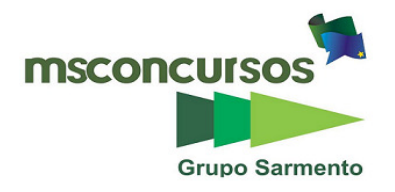

# **UNIVERSIDADE FEDERAL DO ACRE - UFAC CONCURSO PÚBLICO PARA PROVIMENTO DE CARGOS TÉCNICO-ADMINISTRATIVOS EM EDUCAÇÃO**

## **PROVA OBJETIVA**

 **MATUTINO – 18/05/2014** 

## **CARGO: ASSISTENTE EM ADMINISTRAÇÃO**

## **Leia atentamente as INSTRUÇÕES:**

**1.** Confira seus dados no cartão-resposta: nome, número de inscrição e o cargo para o qual se inscreveu.

**2.** Assine seu cartão-resposta.

**3.** Aguarde a autorização do Fiscal para abrir o caderno de provas. Ao receber a ordem do fiscal, confira o caderno de provas com muita atenção. Nenhuma reclamação sobre o total de questões ou falha de impressão será aceita depois de iniciada a prova.

**4.** O cartão-resposta não será substituído, salvo se contiver erro de impressão.

**5.** Preencha toda a área do cartão-resposta correspondente à alternativa de sua escolha, com caneta esferográfica azul (tinta azul ou preta), sem ultrapassar as bordas. As marcações duplas, ou rasuradas, com corretivo, ou marcadas diferentemente do modelo estabelecido no cartão-resposta poderão ser anuladas.

**6.** Sua prova tem **60** questões, com **5** alternativas.

**7.** Cabe apenas ao candidato a interpretação das questões, **o fiscal** não poderá fazer nenhuma interferência.

**8.** A prova será realizada com duração máxima de **4h (quatro horas)**, incluído o tempo para a realização da Prova Objetiva e o preenchimento do cartão-resposta.

**9.** O candidato poderá retirar-se do local de realização das provas somente **1 (uma) hora** após o seu início.

**10.** O candidato poderá levar o caderno de provas somente **3h30min. (três horas e trinta minutos)** após o início das provas.

**11.** Ao terminar a prova, o candidato deverá entregar ao fiscal de sala o cartão-resposta preenchido e assinado.

**12**. Os **3 (três)** candidatos, que terminarem a prova por último, deverão permanecer na sala, e só poderão sair juntos após o fechamento do envelope, contendo os cartões-resposta dos candidatos presentes e ausentes, e assinarem no lacre do referido envelope, atestando em ata que este foi devidamente lacrado.

**13.** Durante todo o tempo em que permanecer no local onde está ocorrendo o concurso, o candidato deverá, manter o celular desligado e sem bateria, só sendo permitido ligar depois de ultrapassar o portão de saída do prédio.

**14.** Não será permitido ao candidato fumar na sala de provas, bem como nas dependências.

# **BOA PROVA!**

# **LÍNGUA PORTUGUESA**

**Leia o texto abaixo, que se trata de um verbete e seu respectivo significado, publicado no Dicionário ilustrado da moda. A seguir, responda às próximas cinco (5) questões.** 

## **Coleção**

**Portfólio dos melhores trabalhos de um estilista, montado por estação. Todas as roupas de uma coleção representam a inspiração do estilista e exploram temas, tecidos, texturas e cores em comum.** 

**(AMBROSE, G.; HARRIS, P. Dicionário ilustrado da moda. (Trad. Márcia Longarço). Barcelona: Gustavo Gili, 2012. p. 75) 1. Esse tipo de publicação, de onde foi retirado o texto, é um dicionário de termos técnicos, específico para uma determinada área do conhecimento. Escolha a alternativa que apresenta um leitor que não precisa necessariamente fazer consultas a esse tipo de dicionário em seu ramo de trabalho.**

#### a) Consultor de imagem.

- b) Vitrinista e visual merchandiser.
- c) Produtor de desfile.
- d) Modelista.
- e) Representante comercial.

#### **2. Escolha a alternativa em que foram transcritos, respectivamente, o primeiro e segundo períodos do corpo do texto.**

a) "Portfólio dos melhores trabalhos de um estilista, montado por estação." e "Todas as roupas de uma coleção representam a inspiração do estilista e exploram temas, tecidos, texturas e cores em comum.".

b) "Portfólio dos melhores trabalhos de um estilista, montado por estação." e "Todas as roupas de uma coleção representam a inspiração do estilista".

c) "Portfólio dos melhores trabalhos de um estilista, montado por estação." e "Todas as roupas de uma coleção representam a inspiração do estilista e exploram temas".

d) "Portfólio dos melhores trabalhos de um estilista" e "Todas as roupas de uma coleção representam a inspiração do estilista e exploram temas".

e) "Portfólio dos melhores trabalhos de um estilista" e "montado por estação.".

### **3. Quanto à análise morfológica, escolha a alternativa em que a palavra sublinhada não pertence à classe gramatical mencionada entre parênteses.**

a) "Portfólio dos melhores trabalhos de um estilista" (substantivo).

- b) "Portfólio dos melhores trabalhos de um estilista" (adjetivo).
- c) "Portfólio dos melhores trabalhos de um estilista" (verbo).

d) "Portfólio dos melhores trabalhos de um estilista" (preposição).

e) "Portfólio dos melhores trabalhos de um estilista" (artigo).

# **4. Observe o texto e escolha a alternativa correta.**

a) No enunciado "Todas as roupas de uma coleção representam a inspiração do estilista e exploram temas, tecidos, texturas e cores em comum.", há apenas uma oração.

b) No trecho "Todas as roupas de uma coleção representam a inspiração do estilista e exploram temas, tecidos, texturas e cores em comum.", há três orações.

c) O trecho "Todas as roupas de uma coleção representam a inspiração do estilista e exploram temas, tecidos, texturas e cores em comum." não é uma frase.

d) No trecho "Todas as roupas de uma coleção representam a inspiração do estilista e exploram temas, tecidos, texturas e cores em comum.", há duas orações.

e) O termo "coleção", verbete cuja explicação é dada subsequentemente, trata-se de um adjetivo.

# **5. Analise alguns substantivos do texto e escolha a alternativa correta.**

a) O substantivo "roupas" sofreu flexão de número.

b) Tanto o substantivo "estação" como o substantivo "inspiração" são palavras derivadas.

c) Todos os substantivos do trecho "Portfólio dos melhores trabalhos de um estilista" estão no plural.

d) A formação do plural dos substantivos "temas", "tecidos", "texturas" e "cores" é idêntica.

e) O radical do substantivo "inspiração" é inspiraç-.

#### **Leia, agora, um trecho de outro verbete retirado do mesmo dicionário e responda às próximas cinco (5) questões.**

# **Conceito**

**A ideia central e dominante ou motivo apresentado em um modelo ou através de uma coleção completa de roupas. Um conceito apresenta a ideia que levou àquele modelo, é o ponto de partida e a referência**  **constante. O conceito de uma coleção pode ser mostrado de forma evidente, literal, ou de maneira sutil. Um conceito pode ser algo simples, como África, burlesco ou piratas. [...]** 

**(AMBROSE, G.; HARRIS, P. Dicionário ilustrado da moda. (Trad. Márcia Longarço). Barcelona: Gustavo Gili, 2012. p. 81)**

# **6. No texto há apenas cinco palavras acentuadas. Escolha a alternativa em que a palavra acentuada retirada do texto e sua respectiva justificativa, baseada nas regras de acentuação, estejam corretas.**

a) "é" – oxítona terminada em e.

- b) "através" oxítona terminada em s.
- c) "àquele" oxítona terminada em e.
- d) "África" proparoxítona (todas são acentuadas).
- e) "referência" paroxítona terminada em a.

# **7. Das orações abaixo, escolha aquela cujo trecho destacado é o seu sujeito.**

a) "Um conceito apresenta a ideia".

- b) "é o ponto de partida e a referência constante".
- c) "O conceito de uma coleção pode ser mostrado de forma evidente, literal, ou de maneira sutil.".
- d) "Um conceito pode ser algo simples, como África, burlesco ou piratas.".
- e) "Um conceito pode ser algo simples, como África, burlesco ou piratas.".

### **8. Agora, das mesmas orações apresentadas anteriormente, escolha aquela cujo trecho sublinhado é o predicado dessa oração.**

a) "Um conceito apresenta a ideia".

- b) "é o ponto de partida e a referência constante".
- c) "O conceito de uma coleção pode ser mostrado de forma evidente, literal, ou de maneira sutil.".
- d) "Um conceito pode ser algo simples, como África, burlesco ou piratas.".
- e) "Um conceito pode ser algo simples, como África, burlesco ou piratas.".

# **9. Releia o último período do texto e, depois, escolha a alternativa incorreta.**

a) Nesse período, há apenas uma oração.

b) Além de ser um período, trata-se de uma frase, porque inicia com letra maiúscula e termina com ponto final, de acordo com a regra escolar vigente.

c) Trata-se de um período simples.

d) Esse período poderia ser reescrito da seguinte forma, mantendo o mesmo sentido: Um conceito pode ser uma coisa simples, como, por exemplo, África, burlesco ou piratas.

e) O sujeito da oração, nesse período, é classificado como desinencial.

## **10. Analise aspectos relacionados à ortografia de algumas palavras do texto e escolha a alternativa correta.**

a) A palavra "apresentado", no texto, é um dos casos em que a letra s representa o fonema /s/.

b) A palavra "através", quanto à tonicidade, é uma oxítona.

c) Na expressão "coleção completa", ambas as palavras são paroxítonas.

d) O til sobre a vogal a, na palavra "coleção" indica a tonicidade da sílaba onde foi empregado.

e) O acento grave em "àquele" foi empregado para indicar a crase da preposição a com a forma feminina do artigo a.

# **RACIOCÍNIO LÓGICO**

**11. Quantos anagramas podemos formar com as letras da palavra DIFICIL?** 

- a) 5040
- b) 840
- c) 720

d) 120

e) 24

**12. Considere quetrês atiradores numa competição de tiro ao alvo, tem as probabilidades de acertar o alvo dadas respectivamente por 3**  $\frac{2}{3}$ ,  $\frac{4}{6}$ **4 e 10 7 . Se cada um der um único tiro, qual a probabilidade de:** 

a) $\frac{1}{45}$ 14 b)  $\frac{3!}{45}$ 31 c) $\frac{1}{15}$ 1

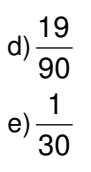

# **13. A sentença negativa de "Meu pai é italiano e minha mãe não é francesa" é:**

a) Meu pai é italiano ou minha mãe não é francesa.

b) Meu pai não é italiano nem minha mãe é francesa.

c) Meu pai não é italiano ou minha mãe é francesa.

d) Meu pai não é italiano, então minha mãe é francesa.

e) Meu pai não é italiano e minha mãe não é francesa.

**14. Numa pesquisa realizada numa firma constatou-se que 50 funcionários possuem tablet, 80 possuem notebook; dentre esses 30 possuem ambos e há ainda 20 que não possuem nenhum dos dois. Podemos concluir que a pesquisa foi feita com quantos funcionários?** 

a) 180.

b) 150.

c) 120.

d) 100.

e) 90.

**15. Para construir viveiros para pássaros numa determinada área, a prefeitura contratou 8 funcionários, que fizeram o serviço em 20 dias. Se tivesse contratado somente 5 funcionários, de mesma capacidade dos primeiros, e tudo tivesse ocorrido dentro do planejado, quanto tempo teria demorado para os viveiros ficarem prontos?** 

a) 10 dias.

b) 12 dias.

c) 28 dias.

d) 32 dias.

e) 40 dias.

# **INFORMÁTICA**

#### **16. As áreas de cabeçalho e rodapé têm duas paradas de tabulação predefinidas. São elas:**

a) Centralizado entre o padrão esquerda e direita às margens; direita alinhado à margem direita padrão.

b) Justificado entre o padrão esquerda e direita as margens; direita alinhado à margem direita padrão.

c) Centralizado entre o padrão direita às margens da esquerda; direita alinhado à margem direita padrão.

d) Justificado entre o padrão esquerda às margens da direita; direita alinhado à margem direita padrão.

e) Alinhado entre o padrão esquerda e direita às margens; direita alinhado à margem direita padrão.

### **17. Dentre as opções seguintes, qual está incorreta quando se trata de tipos de conexão entre os cabeçalhos e rodapés em um documento?**

a) Cabeçalhos são conectados aos cabeçalhos.

b) Cabeçalhos ímpares são conectados a cabeçalhos ímpares.

c) Cabeçalhos pares estão conectados ao mesmo cabeçalho.

d) Primeiros rodapés de página são conectados aos primeiros rodapés de página.

e) Rodapés não possuem conexão.

**18. No Word 2010, margens de página, ou o espaço em branco ao redor das bordas da página, podem contribuir para o bom impacto do documento e até mesmo facilitar a sua leitura. Dentre as seguintes opções estão alguns tipos de margens, com exceção de uma. Qual?** 

a) Estreita.

b) Normal.

c) Duplicada.

d) Moderada.

e) Larga.

#### **19. Qual recurso do Word deixa o conteúdo em evidência e é ótimo para mostrar textos que necessitam de destaque, como títulos ou citações?**

a) Caixa de Texto.

b) Capitular.

c) Gráfico.

d) SmartArt.

e) Símbolo.

**20. Qual ação deve ser realizada no word para que se crie um hiperlink para uma mensagem de e-mail em branco?** 

a) Digitar um endereço www no documento.

b) Digitar o endereço de e-mail no documento.

c) Inserir um indicador que aponte para o cliente de e-mail.

d) Inserir um contato do Windows que não possua e-mail.

e) Inserir um SmartArt.

# **LEGISLAÇÃO**

**21. É vedada a adoção de requisitos e critérios diferenciados para a concessão de aposentadoria aos abrangidos pelo regime de que trata o § 4º do art. 40 da CF/88, ressalvados, nos termos definidos em leis complementares, os casos de servidores:** 

**I – portadores de deficiência;** 

**II – que exerçam atividades de risco;** 

**III – cujas atividades sejam exercidas sob condições especiais que prejudiquem a saúde ou a integridade física;** 

**IV – readaptados de função.** 

**Conforme preceitua o parágrafo mencionado, não é(são) certo(s) o(s) item(ns)** 

a) I.

b) II, III e IV. c) III. d) I, III e IV.

e) II e III.

**À luz das diretrizes para elaboração do Plano de Desenvolvimento dos Integrantes do Plano de Carreira dos Cargos Técnico-Administrativos em Educação, estabelecidas pelo Decreto nº 5.825, de 29 de junho de 2006, responda às próximas duas questões.** 

**22. Associe a primeira coluna com a segunda e marque a alternativa que aponta a sequência correta, de cima para baixo.** 

**1ª COLUNA** 

**(1) Educação formal é** 

**(2) Processo de trabalho é** 

**(3) Desempenho é** 

**(4) Alocação de cargos é** 

**(5) Força de trabalho é** 

**2ª COLUNA** 

**( ) a execução de atividades e cumprimento de metas previamente pactuadas entre o ocupante da carreira e a IFE, com vistas ao alcance de objetivos institucionais.** 

**( ) a educação oferecida pelos sistemas formais de ensino, por meio de instituições públicas ou privadas, nos diferentes níveis da educação brasileira, entendidos como educação básica e educação superior.** 

**( ) o conjunto formado pelas pessoas que, independentemente do seu vínculo de trabalho com a IFE, desenvolvem atividades técnico-administrativas e de gestão.** 

**( ) o processo de distribuição de cargos baseado em critérios de dimensionamento objetivos, previamente, definidos e expressos em uma matriz, visando o desenvolvimento institucional.** 

**( ) o conjunto de ações sequenciadas que organizam as atividades da força de trabalho e a utilização dos meios de trabalho, visando o cumprimento dos objetivos e metas institucionais.** 

a) 2, 4, 1, 3, 5.

b) 1, 2, 3, 5, 4.

c) 5, 4, 3, 1, 2.

d) 3, 4, 2, 1, 5.

e) 3, 1, 5, 4, 2.

#### **23. O dimensionamento das necessidades institucionais de pessoal, objetivando estabelecer a matriz de alocação de cargos e definir os critérios de distribuição de vagas, não se dará mediante:**

a) A análise do quadro de pessoal, inclusive no que se refere à composição etária e à saúde ocupacional.

b) A identificação da força de trabalho da IFE e sua composição.

c) A análise dos processos e condições de trabalho.

d) A análise da estrutura organizacional da IFE e suas competências.

e) As condições tecnológicas da IFE.

**24. Entre outros, constitui ato de improbidade administrativa que causa lesão ao erário qualquer ação ou omissão, dolosa ou culposa, que enseje perda patrimonial, desvio, apropriação, malbaratamento ou** 

## **dilapidação dos bens ou haveres das entidades referidas no art. 1º da Lei nº 8.429, de 2 de junho de 1992, exceto:**

a) Frustrar a licitude de processo licitatório ou dispensá-lo indevidamente.

b) Agir negligentemente na arrecadação de tributo ou renda, bem como no que diz respeito à conservação do patrimônio público.

c) Revelar fato ou circunstância de que tem ciência em razão das atribuições e que deva permanecer em segredo.

d) Celebrar contrato de rateio de consórcio público sem suficiente e prévia dotação orçamentária, ou sem observar as formalidades previstas na lei.

e) Conceder benefício administrativo ou fiscal sem a observância das formalidades legais ou regulamentares aplicáveis à espécie.

**25. Julgue se está certo(C) ou errado(E) o que se afirma a seguir e marque a alternativa que corresponde à sequência correta.** 

**( ) Independe de autorização legislativa a criação de subsidiárias de sociedade de economia mista, assim como a sua participação em empresa privada.** 

**( ) O prazo de validade do concurso público será de até três anos, prorrogável uma vez, por igual período. A não observância esse disposto implicará a nulidade do ato e a punição da autoridade responsável, nos termos da lei.** 

**( ) Não é vedada a acumulação remunerada de cargos públicos exercidos em autarquias e fundações.** 

a) C, C, C.

b) C, C, E.

- c) E, E. C
- d) E, E, E.
- e) C, E, C.

# **ATUALIDADES**

**26. Dezenas de milhares de famílias do Acre estão integradas ao programa do governo federal denominado Bolsa Família. Esse é um programa que visa minorar as dificuldades vivenciais de famílias de baixa ou baixíssima renda. As famílias beneficiadas pelo programa, por normatização do Ministério de Desenvolvimento Social, têm, por sua vez, que cumprir algumas obrigações, chamadas pelo Governo de "condicionalidades", nas áreas de educação e saúde para continuar a receber o benefício. São muitas essas condicionalidades na área da saúde que cabem às famílias, menos:** 

a) Para gestantes e nutrizes: Inscrever-se no pré-natal e comparecer às consultas na unidade de saúde mais próxima da residência, portando o cartão da gestante, de acordo com o calendário mínimo do Ministério da Saúde. b) Para os responsáveis por crianças e adolescentes entre 7 e 14 anos: Levá-los às unidades de saúde, para a

realização de avaliação psicológica e oftalmológica, no caso de retenção ou dificuldades no acompanhamento escolares.

c) Para gestantes e nutrizes: Participar das atividades educativas ofertadas pelas equipes de saúde sobre aleitamento materno e promoção da alimentação saudável.

d) Para os responsáveis pelas crianças menores de 7 anos: Levar a criança às unidades de saúde ou aos locais de vacinação e manter atualizado o calendário de imunização, conforme diretrizes do Ministério da Saúde.

e) Para gestantes e nutrizes: Levar a criança às unidades de saúde, portando o cartão de saúde da criança, para a realização do acompanhamento do estado nutricional e do desenvolvimento e outras ações, conforme calendário mínimo do Ministério da Saúde.

**27. "Criado em 2009, o Sistema é uma avaliação em larga escala em que se analisa a evolução da qualidade do sistema público de ensino, verificando anualmente o desempenho dos alunos da educação básica (nos 3º, 5º e 9º anos do ensino fundamental, e no 3º ano do ensino médio). Adotando metodologias dos padrões nacionais e internacionais para avaliações do tipo, os testes são voltados para as áreas do conhecimento de Língua Portuguesa e Matemática, fazendo com que esse sistema de avaliação, SEAPE, se torne um instrumento para detectar pontos de trabalho que irão contribuir para o avanço do ensino e da aprendizagem". A sigla SEAPE corresponde a:** 

- a) Sistema Estratégico de Avaliação de Aproveitamento Educacional.
- b) Serviço Estatístico de Aproveitamento Pedagógico dos Estudantes.
- c) Sistema Estadual de Avaliação da Aprendizagem Escolar.
- d) Serviço Escolar de Apoio Pedagógico e Escolar.
- e) Sistema Estatístico de Aproveitamento Pedagógico Estudantil.

#### **28. O Governador do Estado do Acre tornou-se popularmente conhecido como Tião Viana, porém o seu nome completo é:**

- a) Cristiano Alfonso Macedo Neves Viana.
- b) Sebastião Alfonso Neves Macedo Viana.
- c) Sebastião Alonzo Neves Macedo Viana.
- d) Sebastião Afonso Viana Macedo Neves.

**29. O Estado do Acre oferece uma diversidade de oportunidades de turismo, em que o visitante pode entrar em contato com a exuberância do meio ambiente e/ou populações locais, sendo que alguns desses roteiros turísticos ficaram identificados como "caminhos". Qual deles inclui a capital e os municípios de Epitaciolândia, Brasiléia e Assis Brasil, localizado na tríplice fronteira?** 

- a) Caminhos dos Povos Indígenas.
- b) Caminhos das Aldeias.
- c) Caminhos de Chico Mendes.
- d) Caminhos da Revolução.
- e) Caminhos do Pacífico.

**30. "Produtores e instituições planejam fortalecer cadeia da borracha" (Por CelisFabrícia em 16/04/2014 - 6:52 PM) Extrativistas de diversas comunidades do Acre e instituições que apoiam a cadeia produtiva da borracha se reuniram nesta quarta, 16 de abril de 2014, na Escola da Floresta, em Rio Branco. Foi elaborado o planejamento estratégico para fortalecer a produção no estado. "Existe o desafio grande de tornar a atividade mais rentável", afirmou Alexandre Lins, consultor do WWF/Brasil e mediador da oficina. A meta é potencializar a atividade que fixa o seringueiro na floresta, gera renda e também evita a derrubada de árvores. "Toda população tradicional que conservou as florestas no Estado do Acre são pessoas que têm história com a seringueira. E preservar as florestas, com populações trabalhando é o nosso objetivo," ressaltou Ricardo Mello, coordenador-adjunto do Programa Amazônia/WWF. Quando se diz que a meta "é potencializar a atividade que fixa o seringueiro na floresta, gera renda e também evita a derrubada de árvores", implicitamente fica contemplado o conceito de:** 

- a) Autossustentabilidade.
- b) Produção microeconômica integrada.
- c) Ação ecológica macroeconômica.
- d) Política ambiental de sazonalidade.
- e) Ação estratégica contra as queimadas.

## **CONHECIMENTOS ESPECÍFICOS**

**31. Toda organização produz um grande número de documentos todos os dias. Para não haver acúmulo de papel, os documentos passam por três fases: corrente, intermediário e permanente. Dentro de cada fase os documentos passam por vários processos. Assim, qual a atividade não faz parte do arquivo corrente?**

- a) Protocolo
- b) Expedição
- c) Destinação
- d) Empréstimo
- e) Eliminação

**32. Todo documento produzido dentro de uma organização possui uma classificação podendo ser de gênero ou natureza do assunto. A figura a seguir pode ser classificada como um documento:** 

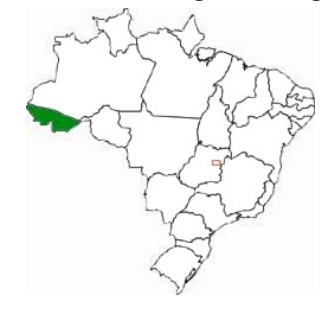

- a) Mapagráfico.
- b) Iconográfico.
- c) Cartográfico.
- d) Micrográfico.
- e) Informático.

**33. A Administração Pública produz vários tipos de documentos todos os dias. Os documentos possuem uma natureza do assunto que são classificados como ostensivos ou sigilosos. A classificação de ostensivo é dada** 

a) aos documentos que necessitam excepcional grau de segurança.

- b) aos documentos que comprometem o presidente da república.
- c) aos documentos que possuem conteúdo restrito.
- d) aos documentos cuja divulgação não prejudica a administração.
- e) aos documentos que possuem segredos de Estado.

**34. Quando realizamos o arquivamento de documentos, devemos estar ciente do funcionamento de cada método e escolher o que melhor será empregado dentro da organização. Muitos métodos possuem algumas especificações e necessidades como aplicação de esquema ou plano de classificação. Qual do método a seguir usa um índice alfabético remissivo?**

- a) Alfabético.
- b) Duplex.
- c) Geográfico.
- d) Dicionário.
- e) Enciclopédico.

**35. "O método \_\_\_\_\_\_\_\_\_\_ empregado nos arquivos é baseado na técnica de Dewey. A \_\_\_\_\_\_\_\_\_\_ divide o saber humano em nove classes principais e uma décima reservada para os assuntos por demais gerais e não podem ser incluídos em uma das nove classes preestabelecidas". Assinale a alternativa correta que melhor preenche as lacunas.**

- a) alfabético parte
- b) numérico dimensão
- c) variadex– classificação
- d) numérico parte
- e) decimal classificação

**36. Todos os métodos de arquivamento possuem suas classificações, padrões e regras para guardar corretamente um documento. A tabela a seguir refere-se a qual método de arquivamento?**

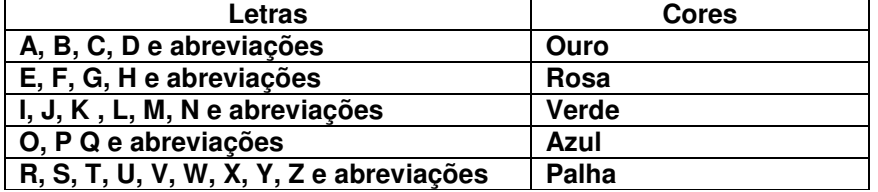

a) Variadex.

- b) Unitermo.
- c) Dupléx.
- d) Numérico.
- e) Alfanumérico.

**37. Analisando a Lei de Licitações (Lei 8.666/93) pode-se observar que existem princípios que devem ser seguidos a rigor, dentre eles, assinale a alternativa que explicita um destes princípios norteadores.** 

- a) Fraternidade.
- b) Emancipação.
- c) Igualdade.
- d) Inflexibilidade.
- e) Livre negociação.

**38. Dentre os princípios que pautam a Administração Pública, existe um que tem como finalidade dar visibilidade e transparência nas ações dos agentes públicos.** 

- a) Imoralidade.
- b) Publicidade.
- c) Impessoalidade.
- d) Legalidade.
- e) Marketing.

**39. Leia o texto a seguir e analise sob o ponto de vista ético:** 

**"Toda \_\_\_\_\_\_\_\_\_ injustificada do servidor de seu local de \_\_\_\_\_\_\_\_\_\_\_\_ é fator de desmoralização do serviço público, o que quase sempre conduz à \_\_\_\_\_\_\_\_\_\_\_\_ nas relações humanas".** 

**Assinale a alternativa que completa corretamente as lacunas.** 

a) presença – férias – ordem

b) falta – trabalho – desordem

- c) saída trabalho melhoria
- d) chegada descanso desordem
- e) frequência atividade harmonia

# **40. De acordo com o Código de Ética dos servidores Públicos Federais, é proibido:**

a) Ser cúmplice, por motivos de solidariedade, infringindo aos preceitos éticos.

b) Denunciar pressões de superiores hierárquicos interessados em obter vantagens indevidas em decorrência de ações ilegais.

c) Ser frequente ao serviço, mesmo adoentado, para que não provoque danos ao trabalho ordenado, o que se reflete em todo o sistema.

d) Liberar a prestação de contas, condição essencial da gestão dos bens, direitos e serviços da coletividade a seu cargo.

e) Denunciar favorecimentos de quaisquer naturezas.

**41. Administração Pública é o conjunto de princípios jurídicos que regem: órgãos, agentes e atividades públicas, de maneira direta e imediata frente aos objetivos estatais. Assinale a afirmativa que indica os dois sentidos em que se divide o conceito de administração Pública.** 

a) Objetivo e funcional.

b) Objetivo e subjetivo.

c) Subversivo e coercitivo.

d)Subjetivo e orgânico.

e) Material e funcional.

**42. No Brasil, existem diferenças fundamentais entre a maneira de se adquirir bens e serviços entre empresas públicas e privadas, pois em empresas privadas nem sempre o menor custo será o principal critério de escolha. No entanto, para as empresas públicas existe lei específica de como deve ser conduzido os processos de compras, lei esta denominada Lei de licitações (Lei 8.666 de 21 de junho de 1993). Esta lei apresenta algumas modalidades de licitação pública. Assinale qual das alternativas seguintes não está adequadamente disposta na Lei.** 

a) Concurso.

- b) Tomada de preços.
- c) Pregão eletrônico.

d) Concorrência.

e) Compra direta da fábrica.

**43. "Os princípios morais devem direcionar as ações dos servidores públicos, seja na vida pessoal ou profissional, pois ele representa o serviço público."Para que tenhamos um bom desempenho na função pública, devemos ter como base princípios éticos, dos quais estão apresentados a seguir.** 

**I – Dignidade, decoro e zelo.** 

- **II Cortesia, eficácia e consciência.**
- **III Eficiência, equidade e legitimidade.**

# **Assinale a alternativa correta.**

a) Apenas a afirmativa III está correta.

b) Apenas a afirmativa II está correta.

c) Apenas a afirmativa I esta incorreta.

d) Apenas a afirmativa I está correta.

e) Apenas as afirmativas II e III estão corretas.

**44. A administração pública tem como direito fundamental o acesso à informação, que deve ser executado de acordo com o Art. 3° da Lei nº 12.527/11. Assinale a alternativacorreta.** 

a) Desenvolver o controle social da administração pública.

b) Cadastrar os órgãos cujo acesso seja permitido.

c) Utilizar das informações para exposição dos cidadãos.

d) Resguardar as informações de interesse público.

e) Preservar o sigilo como regra.

# **45. Muitas são as diferenças entre autarquias e empresas privadas, assim, devemos observar muito bem algumas particularidades. Qual alternativa não condiz com suas particularidades?**

a) Não se beneficiam da imunidade tributária recíproca em relação a impostos sobre seu patrimônio, renda e serviços.

b) Seus bens são públicos, portanto, impenhoráveis.

c) São pessoas jurídicas de direito público, criadas por lei específica.

d) Se submetem ao regime jurídico-administrativo, possuindo, assim, suas prerrogativas e restrições.

e) Sua responsabilidade é de natureza objetiva, ou seja, independe da comprovação de dolo ou culpa.

# **46. Analise os conceitos apresentados e assinale a alternativa correta:**

**I – Hardware: são as partes lógicas do computador – programas.** 

**II – Peopleware: são os usuários.** 

# **III – Software: são os dispositivos físicos que podemos tocar.**

- a) Todas as afirmativas estão corretas.
- b) Apenas a afirmativa II está correta.
- c) As afirmativas I e II estão corretas.
- d) Apenas a afirmativa I está correta..
- e) Apenas a afirmativa II está incorreta.

## **47. O computador realiza quatro operações básicas com os dados. Assinale a alternativa que apresenta a sequência correta:**

- a) Entrada dos dados; Processamento; Armazenamento; Saída de informações.
- b) Entrada dos dados; Armazenamento; Saída de informações; Processamento.
- c) Armazenamento dos dados; Análise dos dados;Processamento; Saída de informações.
- d) Análise dos dados; Processamento; Saída de dados; Backup.
- e) Armazenamento dos dados; Processamento; Saída de dados; Backup.

## **48. No sistema operacional Windows, para renomear uma pasta, podemos clicar com o botão direito do mouse na pasta e escolher a opção RENOMEAR. Para executar esta mesma tarefa utilizando as teclas de função, qual é a tecla indicada?**

a)  $ALT + F4$ 

b) CTRL  $+$  F6

c)  $CTRL + V$ 

d) F2

e) F10

# **49. Sobre IMPRESSORA, é incorreto dizer que:**

a) É um periférico de saída que permite imprimir no papel as informações processadas.

b) A velocidade de uma impressora determina a rapidez com que ela pode imprimir as páginas selecionadas.

c) A resolução é medida em pontos por polegada.

d) A resolução determina a qualidade das imagens numa página impressa.

e) A velocidade é medida em rotação por minuto - rpm

## **50. A configuração adequada da impressora para a economia de tinta deve seguir os seguintes passos:**

a) Acesse a janela de configuração da impressora; na guia "qualidade de impressão", escolha a opção "rascunho". b) Acesse a janela de configuração da impressora; na guia "layout da página", escolha a opção "rascunho".

c) Acesse a janela de configuração da impressora; na guia "layout da página", escolha a opção "folhas por página".

d) Acesse a janela de configuração da impressora; na guia "layout da página", escolha a opção "redimensionamento de páginas".

e) Acesse a janela de configuração da impressora; na guia "qualidade de impressão", escolha a opção "redimensionamento de páginas".

## **51. São opções de editores de texto, exceto a da alternativa:**

- a) Bloco de Notas.
- b) Word Pad.
- c) OpenOffice.org Writer.
- d) OpenOffice.org Impress.
- e) Microsoft Word.

# **52. Qual é a função da ferramenta pincel do editor de texto Microsoft Word?**

- a) Copiar um trecho do texto selecionado.
- b) Criar um novo documento.
- c) Abrir um documento já existente.
- d) Alterar apenas a cor de um texto selecionado.
- e) Copiar a formatação utilizada em um determinado objeto.

**53. Quando você projetar um relatório dentro do Microsoft Word, é importante levar em conta onde pretende encadernar as páginas. A encadernação costurada, colada ou em espiral ocupa algum espaço no interior da extremidade de cada página, e o texto que é impresso muito perto da lombada é difícil ou impossível de ler. Qual o recurso que deve ser configurado para evitar os problemas apresentados?** 

- a) Configuração de cabeçalho e rodapé.
- b) Configuração de Margens.
- c) Configuração de Medianiz.
- d) Configuração do tamanho do papel.
- e) Não é possível definir tal configuração.

# **54. Para ordenar o conteúdo de uma única coluna numa tabela, é necessário:**

a) Selecionar o conteúdo que pretende ordenar; nas opções de configuração de tabelas, escolher a opção classificar.

b) Selecionar o conteúdo que pretende ordenar; nas opções de configuração de tabelas, escolher a opção exibir linhas de grade.

c) Selecionar o conteúdo que pretende ordenar; nas opções de configuração de tabelas, escolher a opção direção do texto.

d) Selecionar o conteúdo que pretende ordenar; nas opções de configuração de tabelas, escolher a opção autoaiuste.

e) Não é possível ordenar um texto após ser digitado.

## **55. Em planilhas de cálculo, o recurso de formatação condicional é utilizado para:**

a) Formatar a ortografia no documento, no arquivo, na pasta de trabalho ou no item ativo.

b) Oferece uma lista com as planilhas ocultas e permite reexibi-las.

c) Oculta a planilha ativa.

d) Realça as alterações no conteúdo das células de uma pasta de trabalho compartilhada.

e) Aplica formatos a células selecionadas que atendem a critérios específicos baseados em valores ou fórmulas que você especificar.

## **56. Formato de arquivo é a forma usada por determinada aplicação computacional para reconhecer os dados gerados por ela. Desta forma, os dados armazenados em um arquivo de imagem, possuem:**

a) Formato .xls

b) Formato .mdb

c) Formato .txt

d) Formato .jpg

e) Formato .ppt

**57. O recurso do Windows que permite apagar arquivos e programas temporários para liberação do espaço no HD é:** 

a) Ferramenta Snipping Tool

b) Limpeza de Disco

c) Verificador de Erros

d) Backup

e) Ferramentas de Segurança

**58. No Sistema Operacional Windows, para alternar as janelas abertas permitindo escolher qual janela ou programa deseja manipular, é necessário utilizar a combinação de teclas** 

a) CTRL + ESC  $b)$  ALT + CTRL  $c)$  ALT + TAB d) CTRL + SHIFT + ESC

e)  $ALT + F4$ 

**59. Compartilhar um arquivo pesado pela internet, não é tarefa fácil, visto que, são rejeitados pelos servidores de e-mail. Uma alternativa é hospedar estes arquivos em um servidor na internet, que automaticamente é disponibilizado para qualquer um que tenha permissão de acesso. Tal conceito se refere a:** 

a) Codificação de dados.

b) Armazenamento em nuvem.

c) Armazenamento em Hard Disk.

d) Armazenamento em Floppy Disk.

e) Codificação Raid.

**60. Imagine que você tenha de enviar uma mesma informação a um grupo de pessoas. O Microsoft Word possui um recurso que envolve dois arquivos: um arquivo de cadastramento de informações e um outro arquivo que buscará as informações que necessitarmos no arquivo de dados. Este recurso é denominado:**  a) Banco de Dados.

b) Suporte CSS.

c) Mala Direta.

d) Ferramenta de Diagramação.

e) Distribuição de dados.

**RASCUNHO**